## CD107

Developing SAP Business ByDesign Applications Using Partner Development Infrastructure

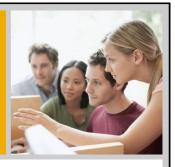

Werner Wolf, Kornelia Koch SAP Business ByDesign Solution Management October 2010

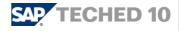

## Disclaimer

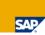

This presentation outlines our general product direction and should not be relied on in making a purchase decision. This presentation is not subject to your license agreement or any other agreement with SAP. SAP has no obligation to pursue any course of business outlined in this presentation or to develop or release any functionality mentioned in this presentation. This presentation and SAP's strategy and possible future developments are subject to change and may be changed by SAP at any time for any reason without notice. This document is provided without a warranty of any kind, either express or implied, including but not limited to, the implied warranties of merchantability, fitness for a particular purpose, or non-infringement. SAP assumes no responsibility for errors or omissions in this document, except if such damages were caused by SAP intentionally or grossly negligent.

## **Agenda**

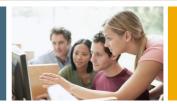

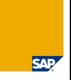

- 1. SAP ByDesign
  - Overview
  - Architecture
- 2. ByDesign Studio
  - Overview
- 3. Demo

© 2010 SAP AG. All rights reserved. / Page 3

## **SAP Business ByDesign™**

Designed as a complete On-demand Suite

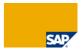

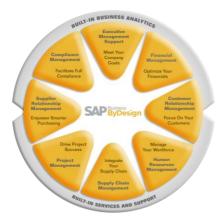

- On Demand deployment model running in the SAP Cloud
- Full Suite covering all relevant aspects
  - Large set of scenarios & processes
  - SOA architected and model driven
  - Modular & Flexible easy to configure and change
  - Business Network enabled
  - Intuitive user experience incl. Collaboration
  - Business Insight & Analytics
- Flexibility, Extensibility & Partner platform
- Integrated knowledge base
- Built in compliance
- Built in Service & Support

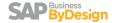

## **SAP Business ByDesign™**

Many end-to-end business processes reduce TCO!

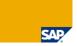

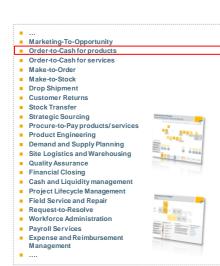

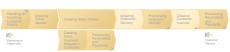

- Full Set of End-to-End Integration scenarios
- Covering extended suite: CRM; SRM; FIN; SCM; PLM; HCM; PRO
- Business driven Configuration with Simple scoping
- Process view beyond corporate boundaries
- Designed for phased implementation
- PS880 certified (financial certification) by Ernst & Young

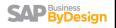

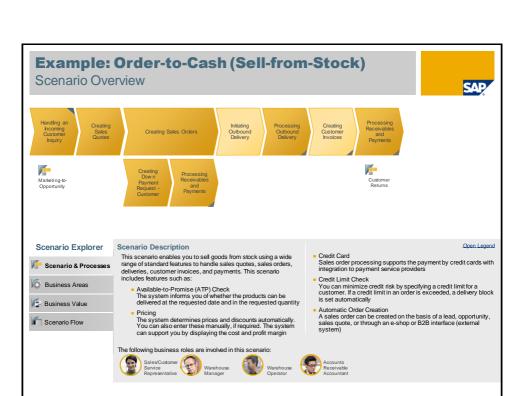

## SAP Business ByDesign™

## Details on Business Functionality Level (Examples)

#### **Financial Management**

- Credit limit check
- Revenue on projects / project profitability
- Recurring documents
- Audit work center
- Closing cockpit
- Incoming payment by credit card
- Petty cash

#### **Supplier Relationship Mgmt**

- List prices
- Down payment
- Recurring invoices
- Stock transfer
- (inter-company via B2B)
- Return to supplier
- Expense product
- Support of drop shipment

## **Project Management**

- Project cost estimation
- Project invoicing
- Project profitability
- Editable Gantt chart
- XML up- and download (e.g. for Microsoft Project)

#### **Customer Relationship Mgmt**

- Campaign management
- Project-based selling
- Down payments
- Recurring invoicing Support of drop shipment
- Support of eCommerce

#### **Product Development**

- Product definition
- Product engineering

#### **Supply Chain Management**

- Make-to-order (lean)
- Drop shipment
- Intra-company stock transfer
- Return-to-supplier
- Quality assurance
- Freight list
- Cycle counting
- Production order-based replenishment & feasibility check
- Labeling & serial numbers
- Inbound advanced shipping notification

#### **Human Resources**

- Quick time data-entry including periodical overview
- Excel upload for employee times
- Working time accounts
- Resource pool management
- HR dashboard for corporate performance

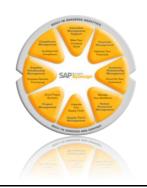

# SAP Business ByDesign™

## Details on User Experience & Cross Topics (Examples)

## **Analytics & Manager**

- Corporate performance Executive dashboards
- Formatted reports
- KPI Monitor
- New work center Business Analytics for key users
- Easy creation of new reports

#### **User Productivity**

- Enhanced search on business objects, documents within ByDesign and via external search service providers
- Add and manage favorites from ByDesign and external content
- Enhanced web services/mashups
- Personalize work center sort order. page UI, date/time/number format
- Quick access via keyboard navigation
- Less clicks for finishing an action
- Personalize screen content: hide and show fields

#### **Business Task Management**

- Work assignment across organization Delegate work based on workload and responsibility
- Task monitoring and reporting

#### **Groupware Integration**

- Synchronization of ByDesign appointments, emails, tasks, contacts with Outlook client
- Follow-up on service requests from Outlook directly
- Support both Outlook 2003 and 2007

## Office Integration

- Refresh previously downloaded data in Excel with real-time ByDesign data
- Uploading new data from an Excel template into ByDesign
- Create business document with ByDesign data in Microsoft Word

#### **People Collaboration**

- Telephony integration
- Click to dial directly from UI
- Automatic incoming caller determination, with related business

#### **Business Configuration**

- Definition of customer-specific fields
- Application work center allows fine tuning
- Support of a partial implementation approach (e.g. CRM or SRM only)
- Extend the partial implementation in a follow up phase (e.g. adding Financials once CRM has been implemented)

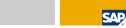

Form editing with simple form editor

**Identity and Access Management** New audit reports

**Output Management** 

Advanced error handling

- Enhanced rules for segregation of duty
- Self-service for password changes

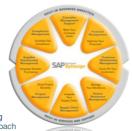

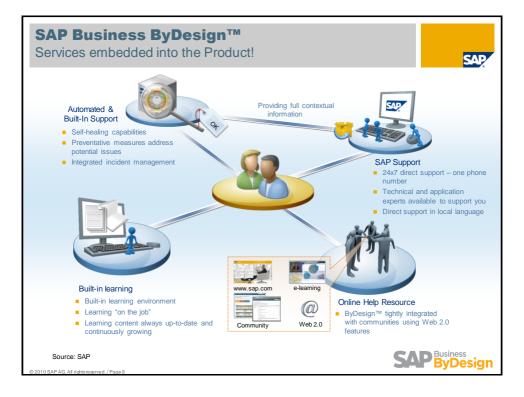

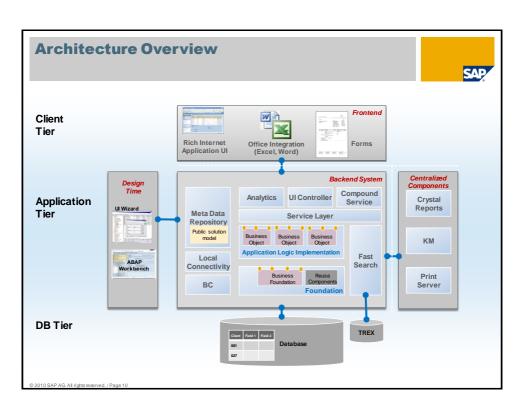

## **SAP Business ByDesign Core Applications** 3 Tier Architecture Through through the through the through th User Service-oriented architecture: Work Transactional UI Interface Center Core Services standardize the access to business objects like SQL standardizes access to database tables Create Read Update Application Delete **Business Logic** Persistence Database and Search Engine

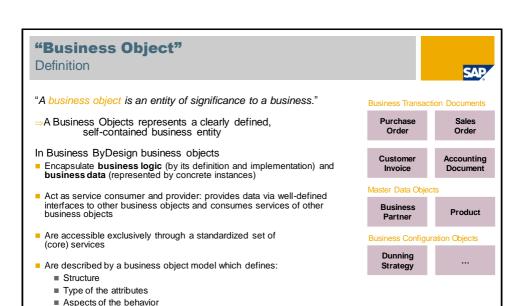

Note: In our context business object means the type and **not** the instance!

purchase order

purchase order with ID 32452

Business object:

Business object instance:

■ Service interfaces

## **Business Object Node Attributes**

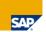

- As soon as the nodes are defined and their business semantic is clear, the attributes can be assigned.
- Assign the attributes as elements to nodes according to their semantic.
- Attributes are typed by global data types (GDTs) or core data types (CDTs)
- All business objects and service interfaces share the same pool of global data types, published in SAP Developer Network (SDN):

http://wiki.sdn.sap.com/wiki/display/GD T/SAP+Global+Data+Type+Catalog

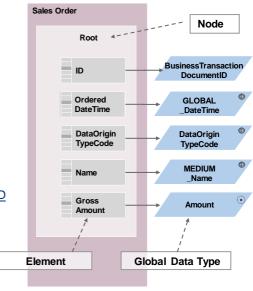

© 2010 SAP AG. All rights reserved. / Page 13

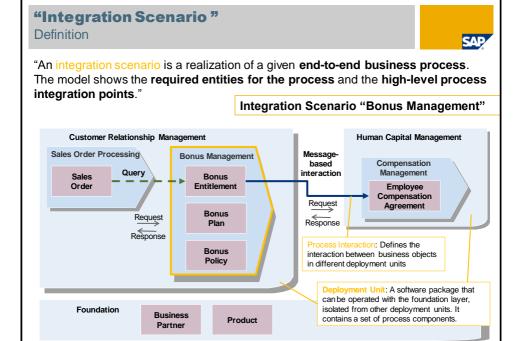

# Refinement of an Object Model: Compositions and Associations

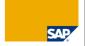

- The internal structure of a business object is described by its components (object nodes)
- Nodes are compositions with cardinality and are related via a strict hierarchical relationship and exposes semantics and business understanding
- Elements (attributes) in one node can be mandatory or optional. Elements with cardinality larger than 1 require a separate node.

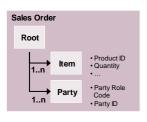

 External relationships to business object in the same deployment unit and to business objects in foundation are expressed as associations

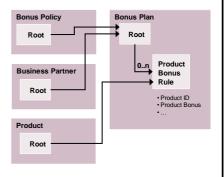

© 2010 SAP AG. All rights reserved. / Page 15

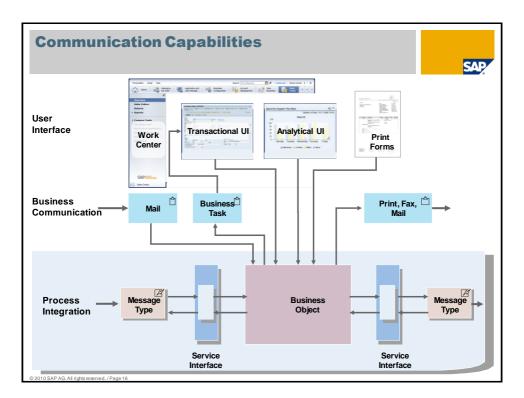

## UI Interaction Model UI Floor Plans

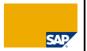

The following floor plans are available in ByD:

Work Center (WC), Control Center (CC):

An area where an employee can perform the typical tasks or functions that they are responsible for within an enterprise. The Control Center is a dedicates work center that is the central starting point for all business activities

- Object Work List (OWL)
- Quick Activity (QA), Fact Sheet (FS), Object Instance (OI)
  For viewing and maintaining the key properties of an object and for viewing the the full set of properties of a business object. The employee can switch back and forth between different views

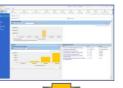

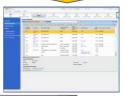

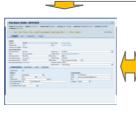

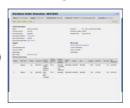

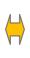

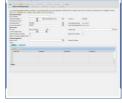

© 2010 SAP AG. All rights reserved. / Page 17

## **Agenda**

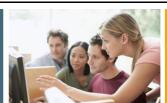

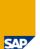

- 1. SAP ByDesign
  - Overview
  - Architecture
- 2. ByDesign Studio
  - Overview
- 3. Demo

## **SAP Business ByDesign**

## Types of Partner Solution

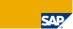

SAP is focusing on SAP Business ByDesign as the application platform with core business scope

Solution Partner integrate best-of-breed applications and services

- Increase Solution Reach with additional backend functionality
- Increase Solution Attractiveness on front-end

#### Solution Attractiveness

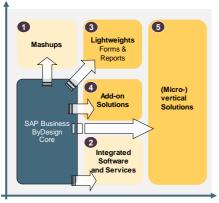

Solution Reach

## Examples:

- 1. Mashups
  - Frontend integrations like
    - maps,
       company information,
- 2. Integrated Software and Services
  - Backend integrations like
    - Credit card processi Payroll services
- 3. Lightweights
  - - Forms, Reports, Excel Workbooks, and Ul Adaptations
- 4. Add-on solutions
  - Native solutions
    - Trade promotion management
       Service help desk
- 5. (Micro-)vertical solutions
  - Pre-configured or native micro-verticals like
     Pharmaceutical Solution
    - Wine yard Solution
    - Developed by SAP, operated by SAP
      - Developed by Partner, operated by partner / customer
  - Developed by Partner, operated by SAP

## **ByDesign Studio**

Efficient partner development infrastructure provided by SAP

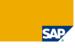

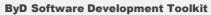

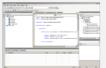

Integrated development environment based on MS Visual Studio

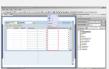

UI designer for desktop and mobile devices

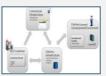

End-to-end software lifecycle management

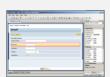

Reuse of key user tools e.g. reports builder, forms editor

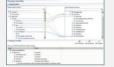

Enhanced developer productivity wizards support

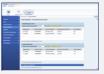

Link to Commercial Platform via Partner Control Center

#### **Partner solutions**

- Modification-free
- Multi-tenant
- Multi-device
- De-coupled lifecycle
- Scalable
- Easy to integrate

Source: SAP

## **Business Logic**

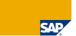

#### **New Business Objects**

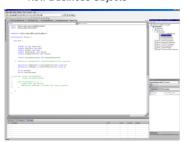

- Business objects contain nodes, elements, associations and actions
- The business objects are tree-like structured by nodes and sub-nodes
- The data of the elements is persisted in the database. Transient elements are also possible
- Associations can point to other BOs within the add-on or to ByD BOs
- Actions capsulate the business logic
- Authorization on instance level
- Link ByD BO to BO of partner

## Scripting

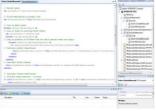

- Implement the business logic of add-ons. Examples: Calculate bonus, initialize elements, check user input
- Usual control structures like "if", "while", "foreach", ...
- Read-write access to elements of own or associated BOs
- Query BO-instances
- Exception handling
- Library of reuse services
- Usable in different contexts: BOs, process agents, service adaptations, exit implementation

## UI's, Forms, Reports and Workflows

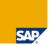

#### **Custom Analytics**

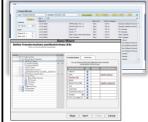

- Custom reports (new or based on existing)
- Use (custom) fields
- Create & personalize Excel Workbook
- Create formatted reports
- Create new reporting views and reports for partner BOs

#### Workflow

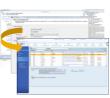

- Add an approval workflow to partner business object
- Add task to universal work list

## Partner Uls

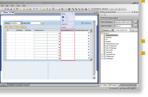

- Build ByD conform standard Uis for Partner BOs
- Create Mobile Uls
- Create new partner specific UI controls (e.g. CAD drawings) using Silverlight

# The state of the state of the s

#### **Forms Maintenance**

- Custom forms via highly accessible form editor
- Use additional fields (custom or standard)
- Create new print forms for partner BOs and associated ByD BOs, and for ByD BOs

2010 SAP AG. All rights reserved. / Page 22

## **External and internal Integration**

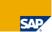

#### **External Integration**

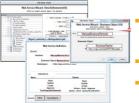

- Provide synchronous web services to access BOs of partners and ByD from the outside
- Push to and retrieve data from ByD via external actor
- File upload to ByD BOs or partner BOs

#### **Asynchronous Process** Integration within ByD

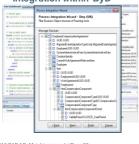

- Functional decoupling via asynchronous integration
- Well defined interfaces and messages
- Send / receive messages across ByD deployment units

## **Tracing and Supportability**

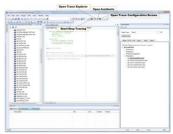

- Write trace statements from Scripting coding
- Explore and manage traces within ByDesign Studio

## **Lifecycle Management**

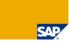

#### Support of the full lifecycle of a partner add-on

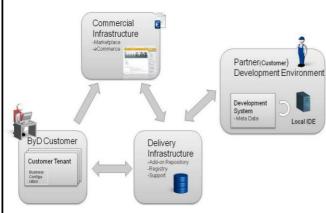

- Initial creation / registration of a partner add-on
- Ensure the adherence to lifecycle relevant constraints during development (namespaces, packages, transports)
- Assemble shippable add-ons
- Manage shipping of add-ons to repository and customer systems

Local IDE

- Deploy and activate add-on on customer systems
- Set up maintenance processes: split maintenance from development version, build and apply hot-fixes

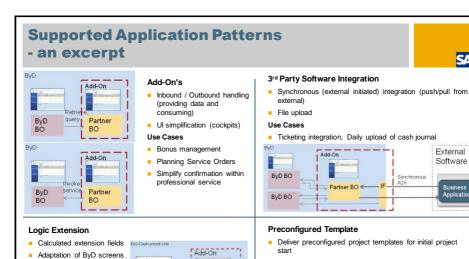

- Template includes BC sets, Reports, basic data

Professional service template

Inventory Properties
 Management

Use Cases

Fast order entry

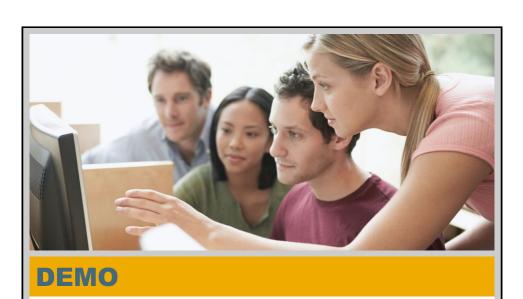

 ${\bf Business\,By Design\,Studio:\,Build\,a\,Customer\,Classification\,Application}$ 

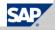

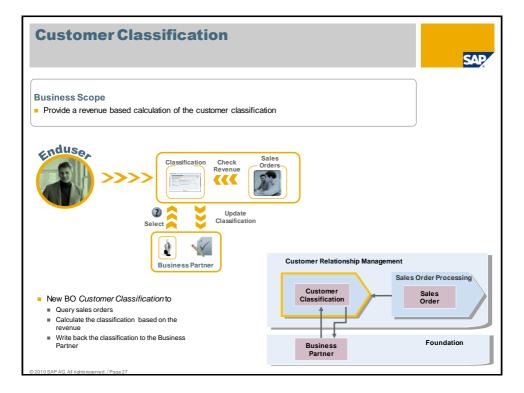

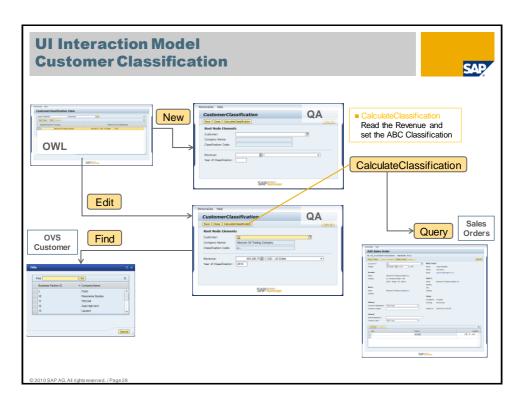

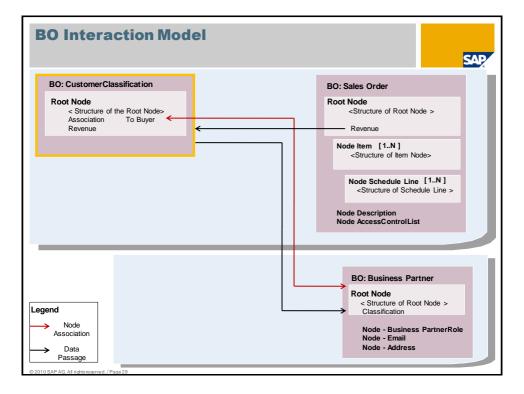

## **Summary**

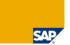

## We have covered today:

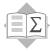

- SAP Business ByDesign as a complete onDemand Suite and a Platform
- Architectural Overview and Development Model.
- Developing own Business Objects with the corresponding UI's using ByDesign Studio

## **Further Information**

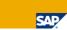

SAP Public Web:

SAP Business ByDesign Business Center: http://www.sme.sap.com/

Related SAP Education and Certification Opportunities

http://www.sap.com/education/

Related Workshops/Lectures at SAP TechEd 2010

CD167: SAP Business ByDesign - E2E Application Development Using Partner Development Infrastructure and SAP Business ByDesign Studio, Hands On

CD115: SAP Business ByDesign - Easy to Implement, Easy to Extend, Lecture

© 2010 SAP AG. All rights reserved. / Page 31

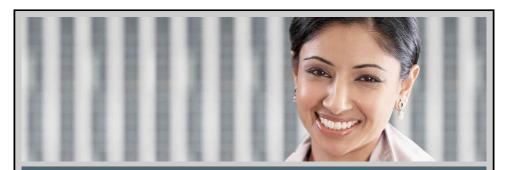

## **Feedback**

Please complete your session evaluation.

Be courteous — deposit your trash, and do not take the handouts for the following session.

THANK YOU!

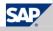

## © 2010 SAP AG. All Rights Reserved

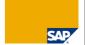

No part of this publication may be reproduced or transmitted in any form or for any purpose without the express permission of SAPAG. The information contained herein may be changed without prior notice.

Some software products marketed by SAP AG and its distributors contain proprietary software components of other software vendors.

Microsoft, Windows, Excel, Outlook, and PowerPoint are registered trademarks of Microsoft Corporation.

IBM, DB2, DB2 Universal Database, System i, System i5, System p5, System x, System z10, System z9, z10, z9, iSeries, pSeries, xSeries, zSeries, eSeries, zVM, z10S, i6/OS, S/390, OS/390, OS/390, AS/400, AS/400, S/390 Parallel Enterprise Serier, Power/M, Power Architecture, POWER6+, POWER6+,

Linux is the registered trademark of Linus Torvalds in the U.S. and other countries.

Adobe, the Adobe logo, Acrobat, PostScript, and Reader are either trademarks or registered trademarks of Adobe Systems Incorporated in the United States and/or other countries.

Oracle is a registered trademark of Oracle Corporation.

UNIX, X/Open, OSF/1, and Motif are registered trademarks of the Open Group.

Citrix, ICA, Program Neighborhood, MetaFrame, WinFrame, VideoFrame, and MultiWin are trademarks or registered trademarks of Citrix Systems, Inc.

HTML, XML, XHTML and W3C are trademarks or registered trademarks of W3C®, World Wide Web Consortium, Massachusetts Institute of Technology.

Java is a registered trademark of Sun Microsystems. Inc.

JavaScript is a registered trademark of Sun Microsystems, Inc., used under license for technology invented and implemented by Netscape.

SAP, R/3, SAP NetWeaver, Duet, PartnerEdge, ByDesign, SAP BusinessObjects Explorer and other SAP products and services mentioned herein as well as their respective logos are trademarks or registered trademarks of SAP AG in Germany and other countries.

Business Objects and the Business Objects logo, BusinessObjects, Crystal Reports, Crystal Decisions, Web Intelligence, Xcelsius, and other Business Objects products and services mentioned herein as well as their respective logos are trademarks or registered trademarks of Business Objects Software Ltd. in the United States and in other countries.

All other product and service names mentioned are the trademarks of their respective companies. Data contained in this document serves informational purposes only. National product specifications may vary.

The information in this document is proprietary to SAP. No part of this document may be reproduced, copied, or transmitted in any form or for any purpose without the express prior written permission of SAP AG.

This document is a preliminary version and not subject to your license agreement or any other agreement with SAP. This document contains only intended strategies, developments, and functionalities of the SAP\* product and is not intended to be binding upon SAP to any particular course of business, product strategy, and/or development. Please note that this document is subject to change and may be changed by SAP at any time tout notice.

SAP assumes no responsibility for errors or omissions in this document. SAP does not warrant the accuracy or completeness of the information, text, graphics, links, or other items contained within this material. This document is provided without a warranty of any kind, either express or implied, including but not limited to the implied warranties of merchantability, fitness for a particular purpose, or non-infingement.

SAP shall have no liability for damages of any kind including without limitation direct, special, indirect, or consequential damages that may result from the use of these materials. This limitation shall not apply in cases of intent or gross negligence.

The statutory liability for personal injury and defective products is not affected. SAP has no control over the information that you may access through the use of hot links contained in these materials and does not endorse your use of third-party Web pages nor provide any warranty whatsoever relating to third-party Web pages.